Figure 33: Analysis Module Setup for Computing Group Differences by Performance Group

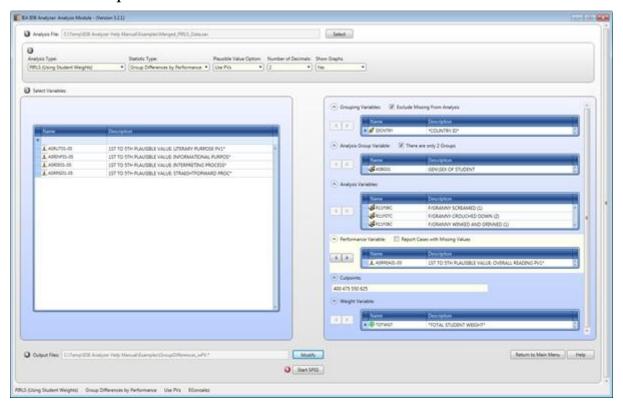

Figure 34: SPSS Syntax for Computing Group Differences by Performance Group

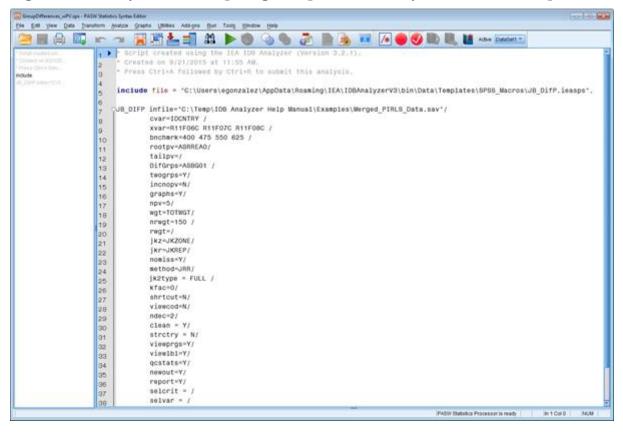

The columns in the Excel files and SPSS datasets are the following: